# $\frac{1}{1}$   $\frac{1}{1}$   $\frac{1}{1}$

anques *i*lisations orientales

Enseignement supérieur et recherche depuis 1795

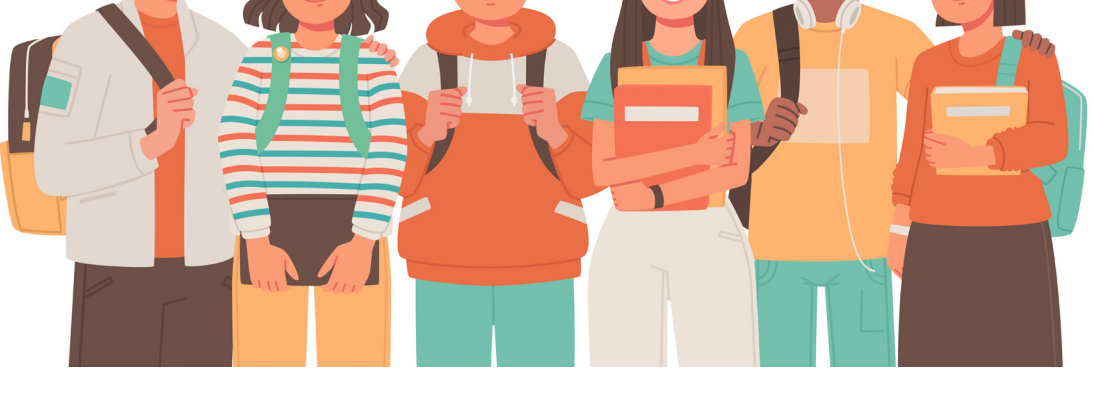

VII ISATIONS C

# **Guide** de la rentrée étudiante

Pôle des langues et civilisations

Inalco 65 rue des Grands Moulins, 75013 Paris, France

**2023 2024**

# **Histoire de l'Inalco**

Texte compilé à partir des travaux d'Emmanuel Lozerand, professeur de langue et de littérature japonaises et chercheur à l'IFRAE

Fondé en pleine Révolution française, sous le nom d' « École spéciale des langues orientales », l'Inalco est aujourd'hui riche d'une histoire de plus de deux cents ans, intrinsèquement liée aux évolutions sociales, politiques, culturelles et économiques qu'ont connues la France et le monde durant cette période. Lorsqu'elle est instituée en mars 1795, quelques mois après la fin de la Terreur, cette nouvelle école, publique et gratuite, est vouée à l'enseignement de langues qui n'ont pas leur place dans le monde universitaire de l'époque. Les premières chaires, choisies selon un principe « d'utilité publique et commerciale », sont au nombre de trois : une d'arabe littéral et vulgaire, une de turc et de tatar de Crimée, une de persan et de malais. Les premiers cours ont lieu en juin 1796.

L'appétit pour l'Orient et ses cultures, qui existe en Europe depuis la moitié du XVIIIª et qui perdure au cours du XIX<sup>e</sup> siècle, permet le développement de l'École et la multiplication des langues étudiées (arménien, grec, hindoustani, chinois…). Par ailleurs, à partir du XIXª siècle, on a recours à des enseignants originaires des territoires étudiés afin de former des interprètes et des administrateurs. Cependant il est à noter que ces « répétiteurs indigènes » sont considérés comme subalternes par les professeurs européens, ce qui s'est souvent traduit par une minimisation de leur rôle et leur apport aux études sur l'orientalisme en France et en Europe.

Après une période de stagnation qui faillit aboutir à la fermeture de l'école au milieu du XIX<sup>e</sup> siècle, l'exposition universelle de 1867 entraîne l'acquisition de nombreux ouvrages orientaux, pour lesquels il faut alors trouver un lieu de stockage. C'est ainsi qu'en 1873, il est décidé d'installer l'école dans l'hôtel de Bernage au 2, rue de Lille, dans les locaux de l'actuelle Maison de la recherche.

C'est dans la deuxième moitié du XX<sup>e</sup> siècle, et notamment à partir des années 1970, que l'offre de cours et le nombre d'élèves de l'établissement explosent et que l'Inalco prend la forme que nous lui connaissons aujourd'hui. Renommée CULOV (Centre universitaire des langues orientales vivantes) en 1969, puis INLCO (Institut national des langues et civilisations orientales) en 1970, l'École prend bien vite le nom d'Inalco, même si l'appellation officieuse de Langues O' perdure. Si l'offre de langues s'est nettement étoffée depuis sa fondation (une cinquantaine de langues figurent au programme en 1969), la vétusté du bâtiment ainsi que l'augmentation du nombre d'étudiants poussent l'Inalco à quitter les locaux de la rue de Lille, et à éparpiller les cours des différents départements à travers Paris. Les langues d'Asie sont ainsi temporairement enseignées dans des bâtiments vacants de l'Otan, porte Dauphine, tandis que le monde arabe est abrité à Asnières, les langues d'Afrique rue Riquet, le russe et les langues d'Europe centrale et orientale à Clichy et la recherche rue Broca…

Cette situation, inconfortable et problématique, ne sera résolue qu'avec la construction du Pôle des langues et civilisations du 65, rue des Grands Moulins, dans lequel les cours débuteront en octobre 2011. Situé près de la Bibliothèque nationale de France et du campus des Grands Moulins d'Université Paris Cité, et dans le même bâtiment que la BULAC (Bibliothèque universitaire des langues et civilisations), l'Inalco peut désormais réunir ses différentes formations, et proposer une offre croissante d'enseignements inter-départementaux. Enfin, la rénovation du bâtiment de la rue de Lille, devenu Maison de la recherche, inaugurée en octobre 2021, marque la dernière étape du renouveau de notre établissement, qui propose désormais plus d'une centaine de langues à quelque sept mille étudiants en formation initiale venus de toutes les régions du monde.

# **BIENVENUE À L'INALCO**

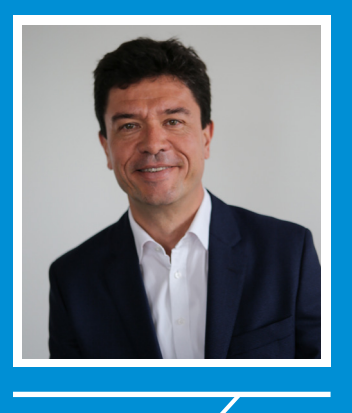

Bienvenue à l'Inalco, l'Institut national des langues et civilisations orientales. Une nouvelle année commence pour vous. Comme plus de 9 000 étudiants, vous allez vivre en immersion dans la diversité et la richesse des langues et civilisations enseignées à l'Inalco. Cette rentrée universitaire 2023-2024 s'effectue une nouvelle fois dans un contexte d'incertitude à l'échelle internationale et qui doit pousser chacune et chacun a aiguiser d'autant mieux son esprit critique. C'est ce regard réflexif que l'institution cultive au travers des cursus proposés.

Je tiens à vous assurer de l'engagement de toutes les équipes de l'Inalco pour vous accompagner dans cette rentrée et tout au long de cette nouvelle année universitaire. Parallèlement à votre formation, vous pourrez profiter de nombreuses manifestations scientifiques et culturelles, de la possibilité d'acquérir de nouveaux champs d'expertise, d'une vie associative étudiante dynamique, et de rencontres avec des étudiants provenant du monde entier. Ce guide d'accueil est là pour vous aider à trouver vos repères, vous préparer, débuter et vous orienter dans votre nouvelle vie à l'Inalco. Vous y trouverez de l'aide et des informations pratiques pour profiter pleinement de votre parcours d'étude.

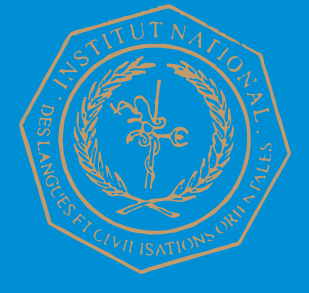

Jean-François Huchet, Président de l'Inalco

# **SOMMAIRE**

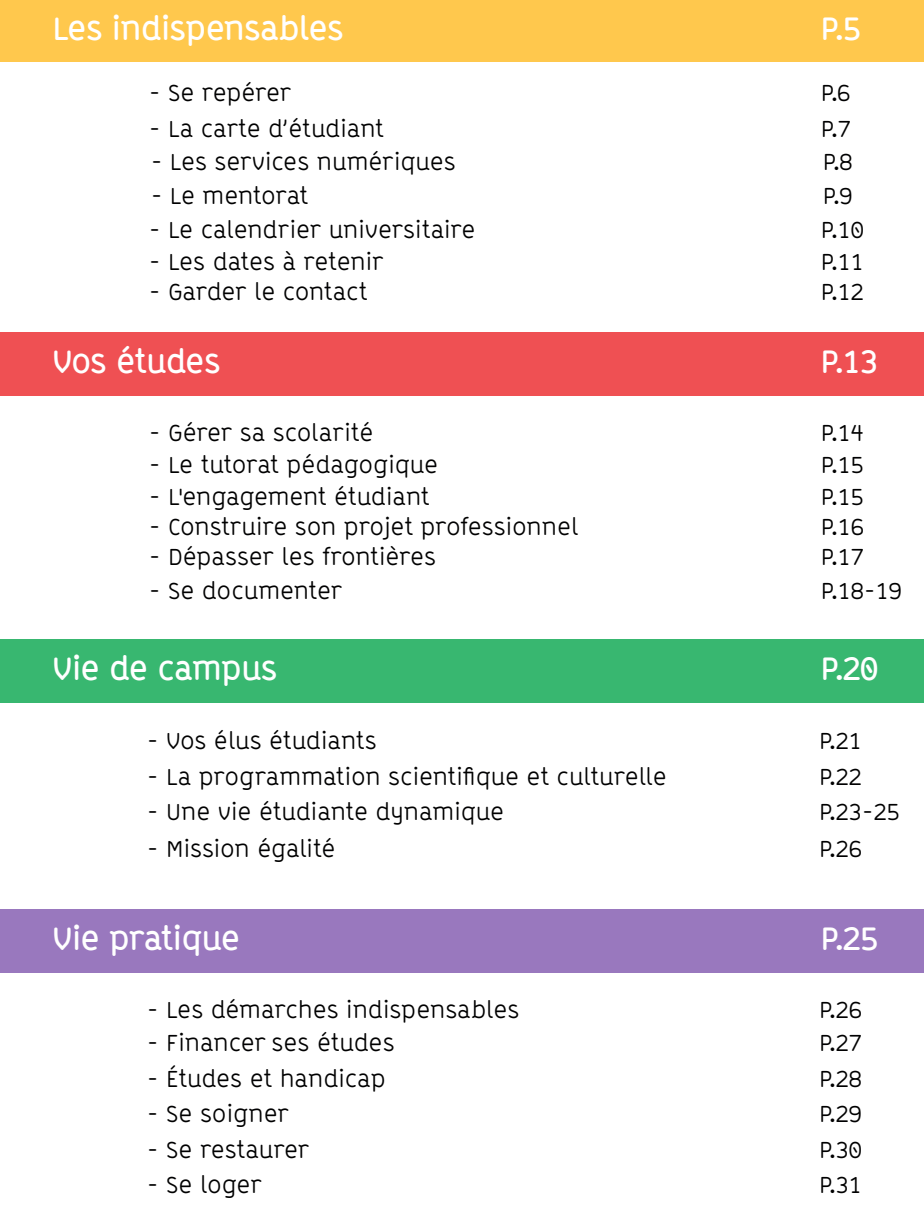

# **LES INDISPENSABLES**

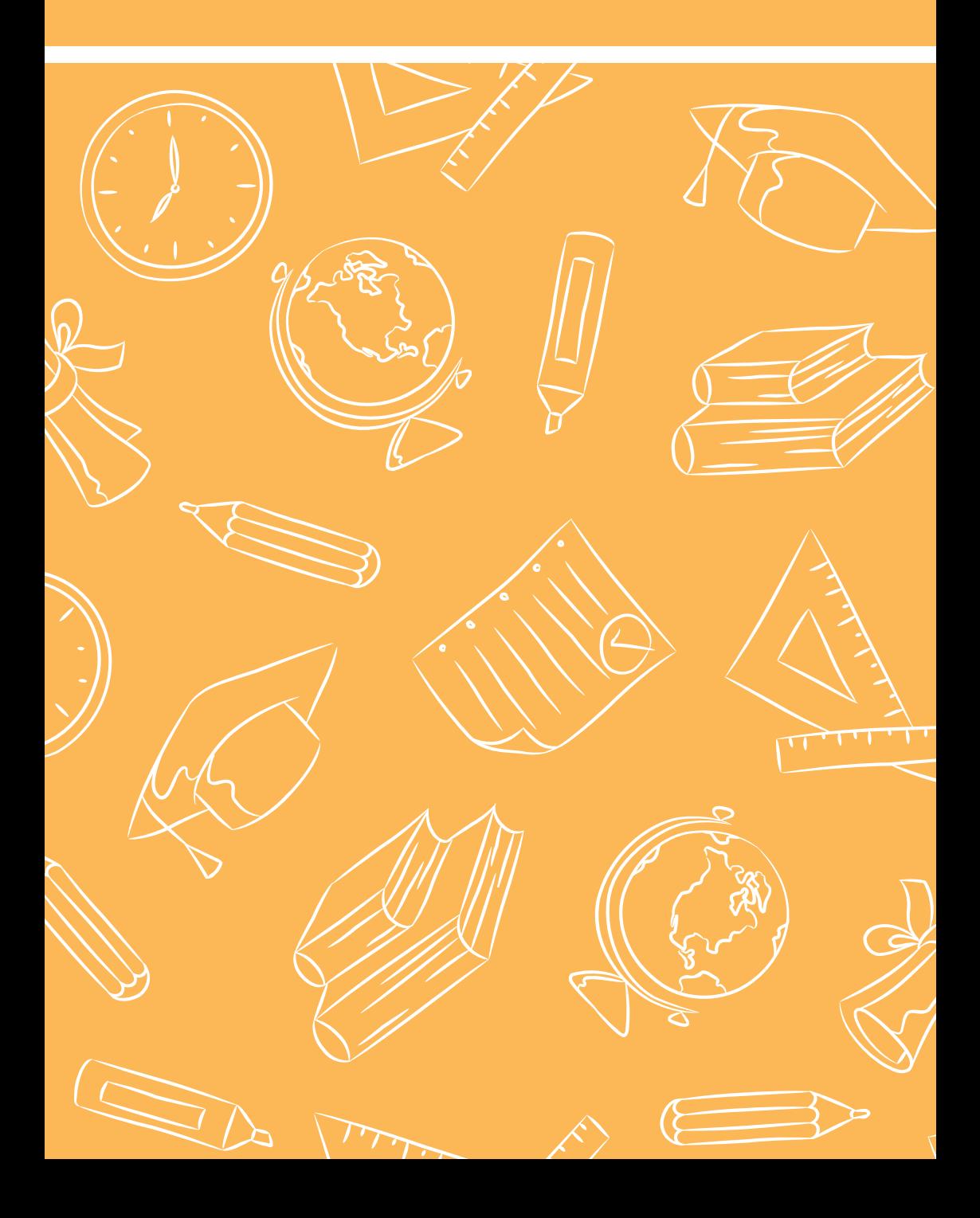

# **Se repérer**

#### **PÔLE DES LANGUES ET DES CIVILISATIONS**

**Adresse** : 65 rue des grands moulins 75013 Paris **Ouverture au public** : Du lundi au samedi de 8h00 à 22h00 **Accès en métro** : Ligne 14, station bibliothèque François Mitterrand **En RER** : RER C, station bibliothèque François Mitterrand **En bus** : Ligne 83, arrêt Olympiades Ligne 89 : arrêt bibliothèque François Mitterrand Lignes 27, 62, 64, 132, N31 : arrêt Patay-Tolbiac **En tramway** : Ligne T3a, arrêt Avenue de France

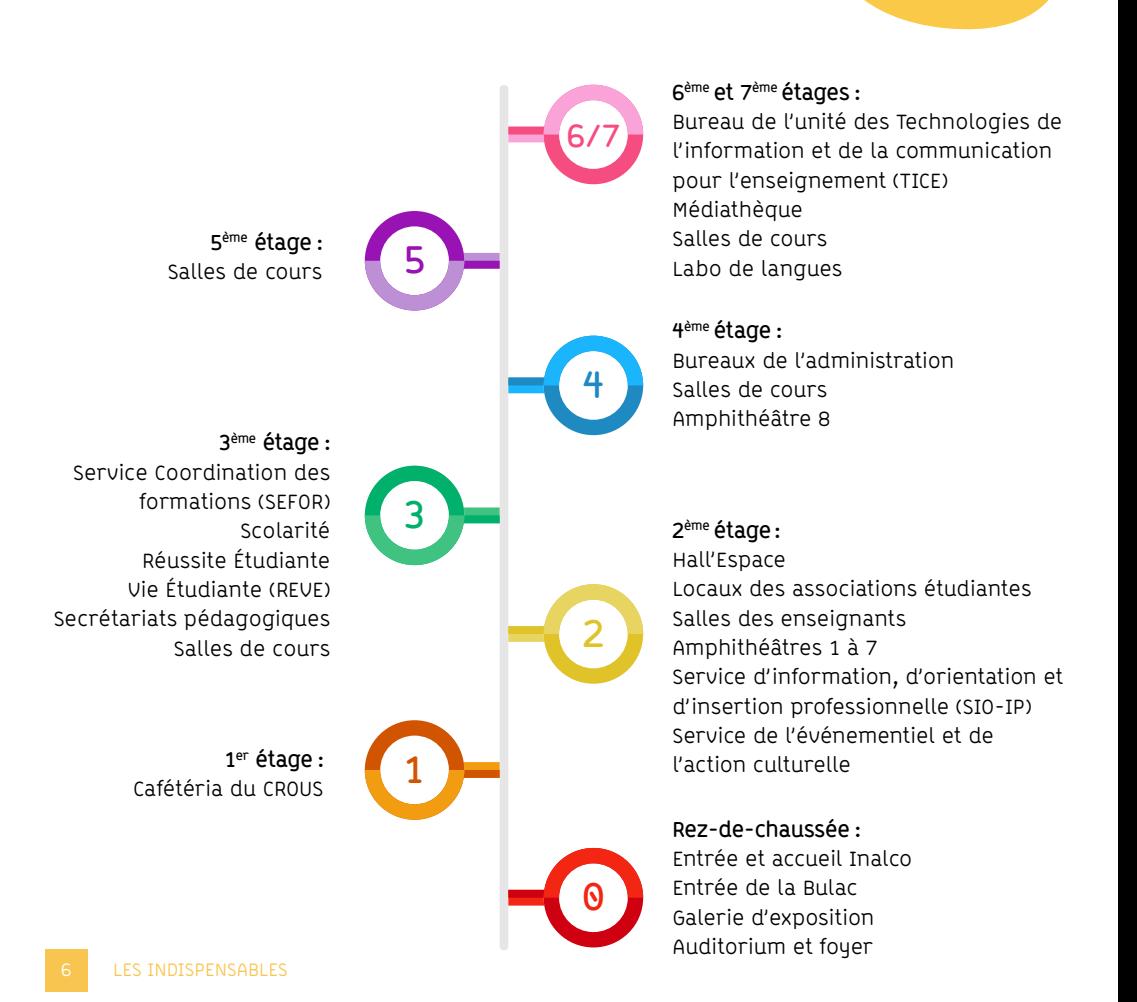

# **La carte d'étudiant**

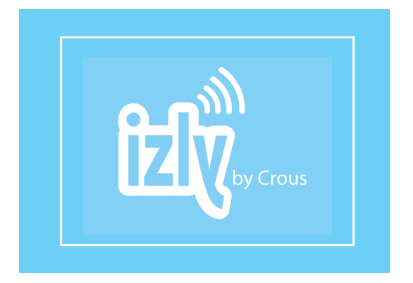

# **Sortir manger étudier**

# **Carte d'étudiant multi-services**

La carte d'étudiant est délivrée lors de l'inscription universitaire. Elle est valable durant toute la durée des études, et est réactualisée à chaque rentrée.

Votre carte d'étudiant multi-services est à la fois votre carte d'identité étudiante et un moyen de paiement. Elle atteste de votre inscription à l'Inalco. Vous en aurez besoin pour passer vos examens, accéder aux salles multimédia, aux laboratoires de langue et à la Bulac. Elle vous permet également de bénéficier des diverses réductions liées à votre statut d'étudiant : réduction dans les piscines et les théâtres municipaux, tarif imagine R, gratuité dans certains musées, et bien plus encore.

### **Pour se restaurer**

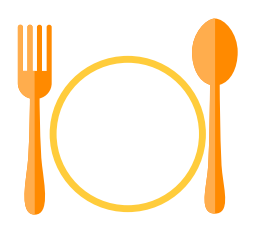

Izly est un compte qui permet de payer de nombreux services (CROUS, distributeurs) grâce au système de paiement intégré à la carte d'étudiant.

Votre compte Izly est créé au moment de l'inscription administrative à partir de l'adresse personnelle que vous aurez transmise.

Une fois votre compte IZLY ouvert vous pouvez recharger votre carte en ligne sur l'app mobile ou sur le site internet (Izly permet également de payer sans la carte, directement avec votre smartphone).

izly.fr

# **Les services numériques**

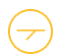

# **Le compte numérique étudiant**

Pour bénéficier des services numériques, activez votre compte numérique étudiant.

compte.inalco.fr/recovery.php

Entrez l'adresse mail personnelle fournie lors de votre inscription à l'Inalco et cliquez sur « Changer ». Vous recevrez un mail avec un lien actif vous permettant de (ré)initialiser votre mot de passe.

Attention : notez bien votre identifiant usager, choisissez soigneusement votre mot de passe et retenez-le ; ils vous seront demandés pour vos futures connexions. Et si vous rencontrez des difficultés pour activer ou utiliser votre compte numérique, écrivez à l'adresse compte\_numerique@inalco.fr

# **La connexion wi-fi**

Les zones de couverture : l'auditorium, les amphithéâtres, les salles gradinées, les dégagements du 2ème au 7ème étage, ainsi que les salons et les laboratoires de recherche à la Maison de la recherche (2 rue de Lille 75007).

Sélectionnez le réseau « Eduspot » Lancez un navigateur et choisissez dans le menu déroulant « INALCO » Renseignez votre identifiant et mot de passe. Vous êtes connecté !

## **Besoin d'un espace de travail ou d'un ordinateur ?**

Rdv au 6ème étage ! L'Inalco propose à sa communauté étudiante un accès permanent à une salle avec des postes informatiques en libre service en 6.10.

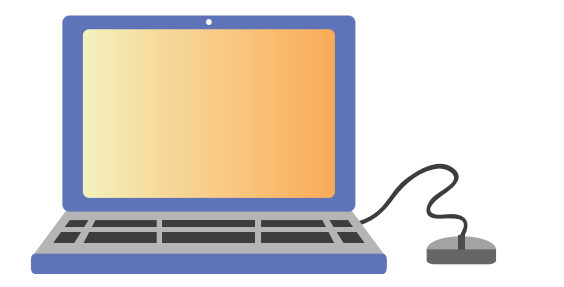

# **Le mentorat**

# **Les mentors**

Pour cette nouvelle année universitaire, le service REVE (Réussite Étudiante et Vie Étudiante) renouvelle son programme de mentorat mis en place en 2022- 2023, afin de faciliter l'intégration des nouveaux étudiants, et leur apporter une aide dans la réussite de leur parcours au sein de l'établissement.

Les mentors, qui sont des étudiants de Licence ou Master, peuvent vous conseiller et vous accompagner dans vos démarches et dans l'organisation de votre travail (ENT, Moodle, inscription pédagogique, carte Izly, utilisation de la BULAC, services du CROUS, salles informatiques, etc.).

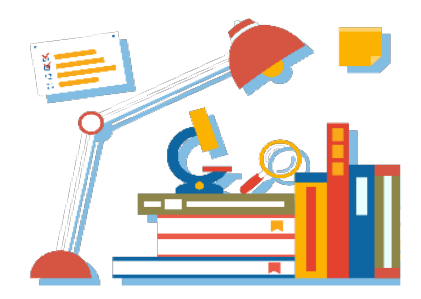

# **Étudiants Relais Santé**

Le programme Étudiants Relais Santé est mis en place par le service REVE et le service de santé universitaire SSE. Il est financé par la CVEC.

#### **SERVICE DE SANTÉ Explorante**

L'étudiant relais-santé est un médiateur entre les étudiants et les services de santé étudiante, les professionnels de santé, les structures associatives, de prévention ou de soins. Son rôle est de faciliter le quotidien des étudiants en les informant et en les accompagnant sur les questions de santé.

#### **L'ENT / MOODLE : mon bureau virtuel**

**ent.inalco.fr moodle.inalco.fr**

# **Le calendrier universitaire**

# **SEMAINE DE RENTRÉE**

Journée d'accueil des nouveaux étudiants : lundi 11 septembre 2023 Présence et participation obligatoire aux réunions et visio-conférences pour les étudiants de L1 du lundi 11 septembre au samedi 16 septembre 2023

# **DÉBUT DES COURS**

Lundi 18 septembre 2023.

Retrouvez sur www.inalco.fr le calendrier universitaire 2023-2024 et les dates de rentrée selon votre cursus : Formations > Emplois du temps et examens > Calendrier universitaire.

### **PREMIER SEMESTRE**

Du lundi 18 septembre au vendredi 22 décembre 2023 Congés d'automne : du lundi 30 octobre au samedi 4 novembre 2023 Congés d'hiver : du lundi 25 décembre 2022 au 7 janvier 2024 **Examens du premier semestre** : du lundi 8 janvier au mardi 23 janvier 2024

### INTERSEMESTRE

Du mercredi 24 janvier au samedi 27 janvier 2024

# **DEUXIÈME SEMESTRE**

Du lundi 29 janvier au samedi 18 mai 2024 Congés d'hiver : du lundi 19 février au samedi 24 mars 2024 Congés de printemps : du lundi 8 avril au samedi 20 mai 2024 **Examens du deuxième semestre** : du mardi 21 mai au mercredi 5 juin 2024

# **EXAMENS DE RATTRAPAGE (DEUXIÈME SESSION)**

Du lundi 24 juin au mardi 9 juillet 2024

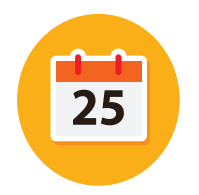

Rendez-vous sur planning.inalco.fr pour consulter votre emploi du temps

# **Les dates à retenir**

## **Journées et semaines thématiques**

Les semaines thématiques sont ouvertes à tous les étudiants de l'Inalco et abordent divers thèmes tels que les discriminations, la prévention des risques ou encore le handicap. Vous y rencontrerez différents partenaires et pourrez participer à des activités dans le hall du 2e étage. Ces journées sont également l'occasion de rencontrer des étudiants issus d'autres cursus et départements.

## **Calendrier :**

**Septembre** - semaines de rentrée avec les associations et les partenaires Café santé **Octobre** - Inalculturelle - Café santé **Novembre** - Journées Violences sexuelles et sexistes / Orange Day - Semaine de l'engagement - Journée d'information sur l'aide au voyage **Décembre** - Café santé - Relax'Exams **Janvier** - Relax'Exams **Février** - Journée portes ouvertes et Journée d'information et d'orientation **Mars** - Journées contre les discriminations et égalité femme-homme Journées Santé (prévention, bien-être, réduction des risques) **Avril** - Journées du Handicap **Mai** - Journées vertes et citoyennes - Festival Arc-en-ciel - Relax'Exams

### **Journée d'information et d'orientation**

Vous êtes en licence et cherchez des informations sur votre poursuite d'études ? Cet événement, programmé en février 2024, vous apportera toutes les informations nécessaires pour vos choix d'orientation à l'Inalco. Il s'adresse plus particulièrement aux étudiants de L1, qui doivent réfléchir à leur orientation à partir de la L2 et choisir de se spécialiser dans des parcours régionaux, bilangues, professionnalisants ou encore thématiques et disciplinaires, et aux L3 qui souhaitent poursuivre leurs études et découvrir les différents masters proposés par l'Inalco. Venez rencontrer les étudiants, masterants, doctorants, vous renseigner sur les différents masters ou encore questionner nos alumni sur les débouchés de chaque filière.

# **Garder le contact**

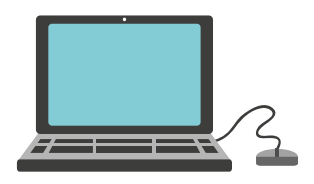

www.inalco.fr

Le site web de l'institut. Consultez la rubrique agenda pour les rendez-vous culturels, projets associatifs, conférences et manifestations scientifiques

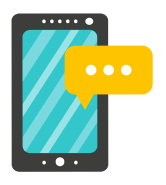

ent.inalco.fr Fil d'actualité pédagogique des départements

moodle.inalco.fr

Cours en ligne créés par les enseignants

## **Mais aussi**

Retrouvez-nous sur les réseaux sociaux pour vous informer sur les événements de l'Inalco : projections, concerts, colloques, journées associatives…

Scannez le QR code pour vous abonner à la lettre de l'Inalco, notre newsletter mensuelle

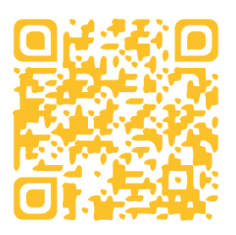

- Facebook : @inalco.languesO
- **D** Twitter: @Inalco
- Instagram : @Inalco
- **In** LinkedIn : Institut national des langues et civilisations orientales
- YouTube : Inalco

Suivez-nous sur instagram pour connaître toutes les actualités de la vie étudiante à l'Inalco

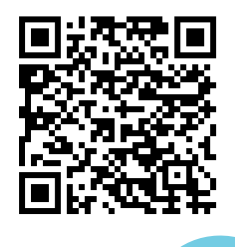

# **VOS ÉTUDES**

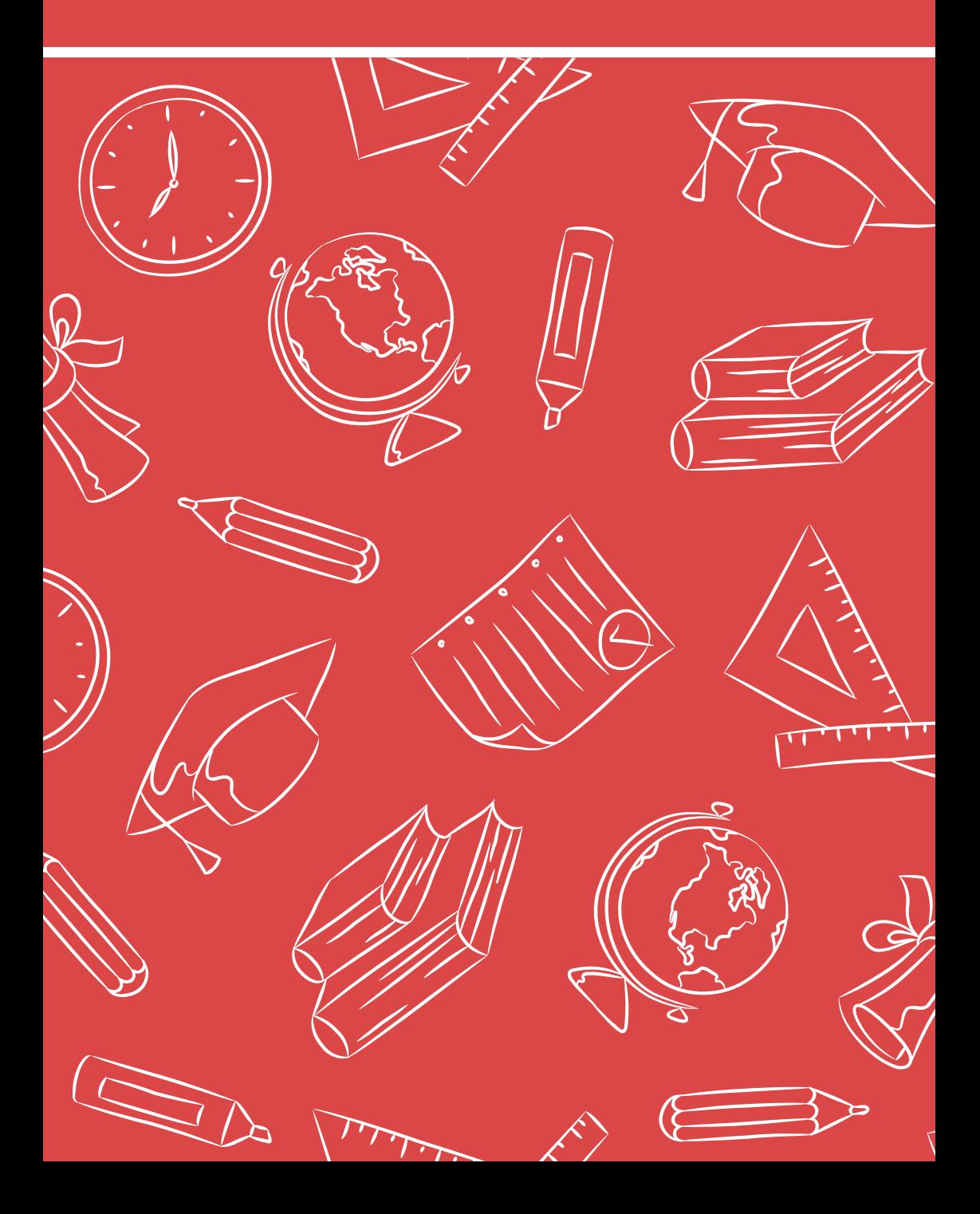

# **Gérer sa scolarité**

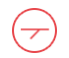

## **Vos interlocuteurs**

**SEFOR, Scolarité générale et Secrétariats pédagogiques** 3e étage

**Réussite et Vie Étudiante,**  assistante sociale et mission handicap 3e étage

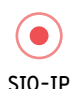

information, orientation et insertion professionnelle 2e étage

**internationales Service de l'événementiel et de l'action culturelle**

2e étage

**Service des** 

**relations** 

3e étage

**Associations étudiantes** 2e étage

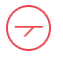

## **Les inscriptions**

La scolarité générale assure la gestion administrative de votre scolarité, depuis votre entrée à l'institut jusqu'à l'obtention de votre diplôme : admission et inscription, contrôle des connaissances, paiement, bourses et suivi de l'assiduité, délivrance des diplômes, etc.

scolarite@inalco.fr

Situés au troisième étage, les secrétariats pédagogiques vous accueillent et vous informent sur les diplômes, les inscriptions pédagogiques, les points de règlements, les relevés de notes. Privilégiez l'envoi d'email pour prendre rendez-vous.

#### **MÉMO ÉTAPE 1 : CONTRIBUTION VIE ÉTUDIANTE ET DE CAMPUS = CVEC INSCRIPTION ADMINISTRATIVE = IA**

Avant d'effectuer votre inscription administrative, vous devez obligatoirement vous acquitter de la contribution vie étudiante et de campus (CVEC) auprès du CROUS.

Pour plus d'info : www.messervices.etudiant.gouv.fr

Renouvelée à chaque rentrée universitaire, l'inscription administrative vous confère la qualité d'étudiant. Elle implique le règlement des frais de scolarité. Une fois que votre inscription administrative est finalisée vous avez accès à votre certificat de scolarité et votre carte d'étudiant multiservices.

**Inscriptions administratives dématérialisées - règlement en ligne**

#### **MÉMO ÉTAPE 2 : INSCRIPTION PÉDAGOGIQUE = IP**

Une fois inscrit administrativement à l'Inalco, vous devez effectuer votre inscription pédagogique (IP) en ligne, en indiquant votre numéro étudiant Inalco et votre date de naissance. L'inscription pédagogique permet de s'inscrire dans les enseignements de votre cursus. Elle est indispensable pour accéder aux épreuves de contrôle continu et/ou aux examens terminaux.

En savoir plus : www.inalco.fr/formations/inscrire-inalco

# **Le tutorat pédagogique**

# **Le Tutorat**

Mis en place par le service REVE, le tutorat (langue ou civilisation) est un accompagnement pédagogique dispensé par des étudiants en master ou en doctorat (éventuellement en Licence 3).

Il est destiné aux étudiants de licence (de la L0 à la L3) qui rencontrent quelques difficultés d'ordre méthodologique ou de compréhension des thèmes abordés en cours. Ces séances sont l'occasion de revoir des points du cours ou de refaire des exercices qui ont posé problème. Les étudiants peuvent ainsi travailler en groupe plus restreint tout en bénéficiant d'une aide individualisée.

L'organisation de ces séances de travail se base principalement sur vos besoins et demandes spécifiques. Les tuteurs sont disposés à répondre à vos questions et à vous apporter un soutien réel, notamment durant les périodes qui précèdent les examens.

Il s'agit donc d'un avantage clé qui vous permet de retravailler ce qui vous pose problème, dans des groupes qui ne dépassent pas dix étudiants par séance.

N.B. : pour les étudiants des parcours L1+ et Tempo, le tutorat fait partie du module de soutien personnalisé de leur programme. Il est donc obligatoire.

# **L'engagement étudiant**

Vous êtes engagé dans une mission de bénévolat ou souhaitez l'être ? L'Inalco reconnaît ces compétences avec l'UE « Engagement étudiant » qui permet soit l'obtention de 3 crédits ECTS (pour les étudiants de 2e année de licence ayant une UE au choix dans leur maquette pédagogique), soit, pour les autres étudiants, la notification dans l'annexe au diplôme comme UE facultative. Ce dispositif concerne les étudiants en licence et se valide pour le deuxième semestre. L'engagement est impérativement bénévole (au moins 30 heures couvrant l'année universitaire).

Un forum de l'engagement est organisé mi-novembre pour que vous puissiez rencontrer divers acteurs du monde associatif, vous renseigner sur cette UE et trouver une mission qui vous corresponde.

# **Construire son projet professionnel**

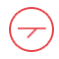

### **Le SIO-IP**

Le Service d'Information, Orientation et Insertion Professionnelle vous accompagne dans l'élaboration de votre projet professionnel ainsi que dans la recherche de stage et d'emploi. Le service vous propose des ateliers collectifs, des rencontres avec des professionnels, des conseils, bilans personnalisés et des informations sur les poursuites d'études.

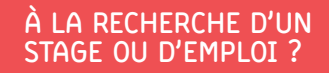

**Participe aux conférences métiers et aux forums professionnels**

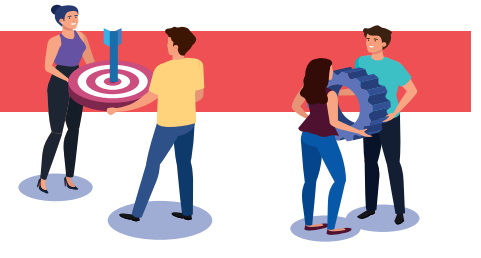

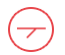

#### **Orientation ENTRETIENS PERSONNALISÉS**

Des entretiens individuels avec une psychologue d'orientation sont proposés pour vous conseiller et vous accompagner dans votre parcours universitaire.

#### **LE CIO DES ENSEIGNEMENTS SUPÉRIEURS**

Explorez les différentes filières post-bac avec une documentation très fournie et des conseillers d'orientation psychologues : www.ac-paris.fr

#### **LE CIDJ**

Le centre d'information et de documentation jeunesse vous accompagne sur les sujets suivants : orientation, études, emploi, alternance, job, stage, accès aux droits, mobilité internationale, entrepreneuriat et citoyenneté.

Accueil sans rdv au 4 place du Louvre Paris 1er : www.cidj.com

#### **SALLE DE LECTURE**

Située au hall du 2ème étage de l'Inalco, une salle est mise à votre disposition pour consulter la documentation sur les métiers et formations.

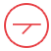

### **Nos partenaires professionnels**

Le SIO-IP et ses partenaires collaborent afin de vous garantir une insertion professionnelle réussie. Pour s'inscrire dans cet objectif, de nombreux évènements sont déployés tout au long de l'année.

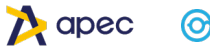

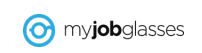

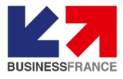

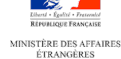

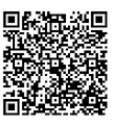

### **Nos réseaux sociaux**

Vous pouvez aussi nous retrouver sur les réseaux sociaux :

- Instagram : Sioip\_inalco
- Facebook : Sioip.inalco
- LinkedIn : Inalco Talent and Career

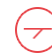

### **Inalco Alumni**

Inalco Alumni regroupe les anciens élèves de l'établissement. Il a pour objectif de rassembler la communauté pour maintenir les liens et entretenir son réseau professionnel. N'hésitez pas à vous inscrire via le site de l'Inalco : alumni.inalco.fr

> Contact : **sioip@inalco.fr** Bureau : 2.01 / 2.02 / hall du 2ème étage

# **Dépasser les frontières**

Les étudiants de l'Inalco ont la possibilité d'effectuer un séjour d'études dans une université partenaire ou un stage à l'étranger dans le cadre de leur cursus.

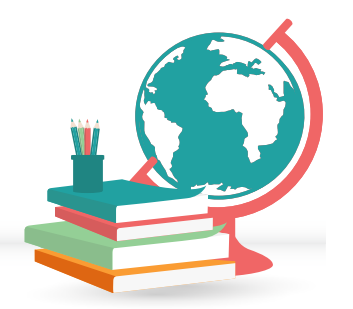

#### **Plusieurs types de mobilités sont possibles :**

- Je pars étudier dans une université partenaire de l'Inalco pour un ou deux semestres (séjour d'études)
- Je pars à l'étranger réaliser un stage professionnel
- Je pars à l'étranger pour effectuer des recherches sur le terrain dans le cadre de mon mémoire
- Je pars à l'étranger dans le cadre d'un perfectionnement linguistique
- Je souhaite devenir « Assistant de Français à l'Etranger » (programme de France Education International)

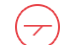

## **Pour partir**

Dès la rentrée : préparer son projet avec le Service concerné :

- Stage professionnel : le SIO-IP
- Séjours d'études au sein d'une université partenaire et programme « Assistant de Français à l'Etranger » : la Direction des Relations Internationales
- Perfectionnement linguistique : service REVE

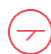

# **Pour financer mon départ à l'étranger**

En fonction de votre projet de départ, certaines bourses peuvent vous être allouées :

- « Aide au Voyage » : pour les départs effectués dans le cadre d'un perfectionnement linguistique.
- « Aide au Master » : pour les départs visant à effectuer des recherches sur le terrain dans le cadre d'un mémoire.
- « Bourse Erasmus » : pour les séjours d'études réalisés en Europe dans le cadre du Programme Erasmus.
- « Aide à la Mobilité » : pour les séjours réalisés hors Europe au sein d'une université partenaire de l'Inalco.
- « Aide aux Stages » : pour les stages professionnels réalisés à l'étranger.

Pour plus d'informations : www.inalco.fr/international

# **Se documenter**

**La BULAC**

# $IILAC$

#### Bibliothèque universitaire des langues et civilisations

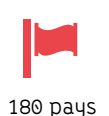

350 langues

80 écritures

910 places de travail

L'Inalco et la BULAC forment ensemble, en un seul lieu, le Pôle des langues et civilisations de Paris. La Bibliothèque universitaire des langues et civilisations (BULAC) est une bibliothèque universitaire et patrimoniale, ouverte à tous, gratuitement, proposant aux étudiants de l'Inalco l'emprunt de documents et la réservation d'espaces. C'est l'une des plus importantes bibliothèques européennes dans le domaine des langues et civilisations, proposant collections imprimées et ressources en ligne. Pour bénéficier de ses services, une inscription sur place, après renseignement d'un formulaire en ligne, est indispensable. La bibliothèque accompagne les étudiants à l'utilisation des services et des ressources documentaires dans le cadre de formations organisées dès la rentrée.

Située au rez-de-chaussée, la BULAC propose des collections sur toutes les langues et civilisations du monde enseignées à l'Inalco : Afrique, Moyen-Orient, Maghreb, Asie centrale, Europe balkanique, centrale et orientale et Asie.

> La Bulac est ouverte du lundi au samedi, de 10h à 22h, fermée les jours fériés, une semaine à Noël et deux semaines en août.

#### **Accessibilité handicap**

La BULAC propose - sur rendez-vous - un accueil personnalisé effectué par des bibliothécaires formés à l'accompagnement des personnes en situation de handicap.

Des documents issus de ses collections peuvent être adaptés sous forme numérique.

#### **www.bulac.fr**

Le site web de la BULAC permet d'accéder à l'ensemble des ressources de la BULAC : les collections papier et en ligne, des guides thématiques par aire géolinguistique (des présentations pour comprendre les fonds, des sélections de ressources pour découvrir ou approfondir une langue), des aides pour vous guider dans les services (s'inscrire, trouver un document, réserver une place...), un agenda en temps réel pour ne rien rater de l'actualité de la BULAC (formations, expositions, rencontres...).

# **Se documenter**

## **La médiathèque (salle 6.02)**

La médiathèque de l'Inalco propose aux étudiants un fonds documentaire (films de fiction et films documentaires) de plus de 1600 titres…

Le catalogue pour bibliothèque ou OPAC est un service numérique proposé par l'établissement, l'usager y trouve les données catalographiques locales et l'accès au compte lecteur.

Le catalogue de la médiathèque est consultable sur inalco.bibenligne.fr

**Consultation sur place des ressources pédagogiques audiovisuelles et numériques** 9 cabines multimédia en accès libre pour l'écoute des supports de cours –

Kallylang, Sanako, visionnage des DVD et accès internet.

3 postes de consultation vidéo (DVD-VHS) destinés au visionnage des documents audiovisuels.

#### **Comment obtenir les droits aux services de la Médiathèque ?**

Sur place : accès libre aux horaires d'ouverture

Prêt à domicile :

- Inscription : munissez-vous de votre carte d'étudiant en cours de validité pour ouvrir vos droits au prêt ;
- Modalités d'emprunt :
	- Jusqu'à 2 DVD pour une durée de 7 jours
	- Prolongation du prêt: 1 fois (7 jours)
	- Réservation : 1 réservation en ligne, si le document n'est pas disponible

#### Horaires :

Lundi 8h30 – 12h30 et 13h30 – 16h30

# Mardi 8h30 – 17h00

Mercredi 8h30 – 17h30

Jeudi 8h30 – 12h30 et 13h30 – 16h30

Vendredi 8h30 – 17h00

### **Le SISAP**

le SISAP conserve les archives de l'institution, elles sont accessibles, dans les conditions fixées par l'article L213-2 du Code du patrimoine, sur RDV auprès de l'adresse archives@inalco.fr.

# **LA VIE DE CAMPUS**

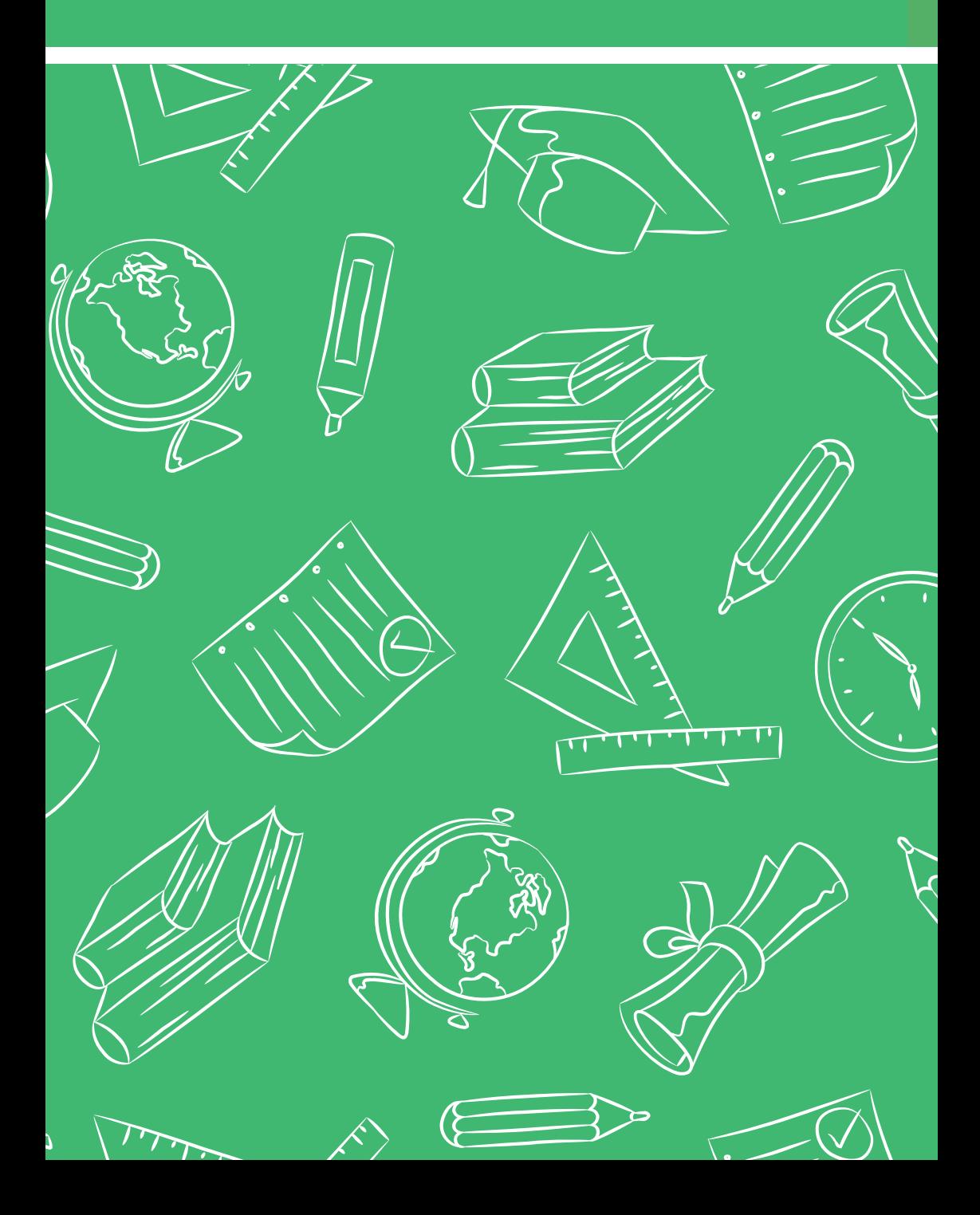

# **Vos élus étudiants**

Les élus étudiants sont vos représentants dans les différents conseils de l'Inalco, un peu comme les délégués quand vous étiez au lycée.

# **Quelles sont leurs missions ?**

- Représenter vos intérêts dans les conseils et participer aux prises de décisions
- Faire remonter les problèmes et les difficultés que vous rencontrez
- Faire le lien entre les étudiants, les enseignants et l'administration

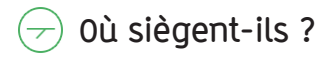

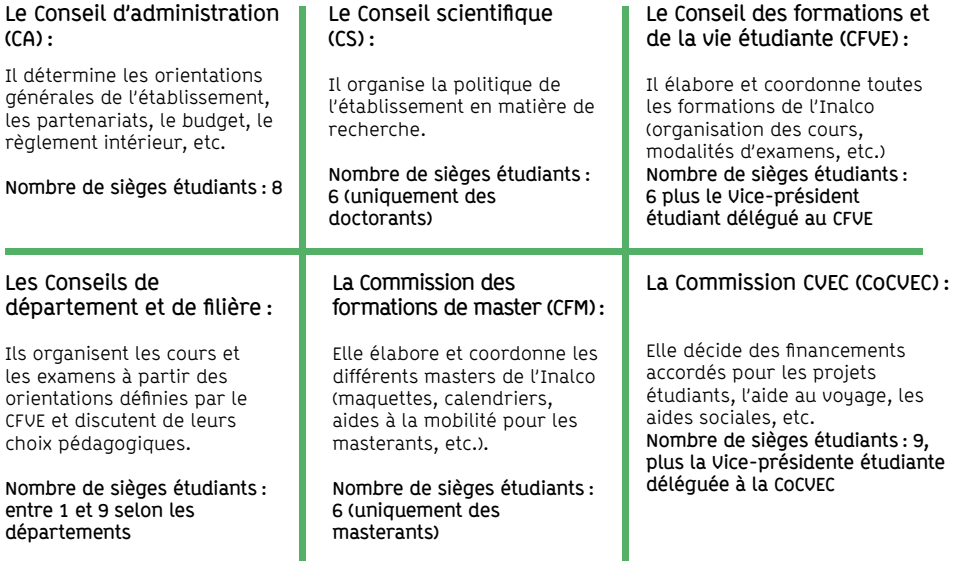

# **Qui sont-ils ?**

Voici la page qui liste tous les élus étudiants de l'Inalco www.inalco.fr/vie-campus/elus-etudiants/elus-etudiants

Certains mandats arrivent à leur terme et des élections auront lieu à l'automne 2023. Et si la prochaine fois, c'était vous ?

#### **Faites entendre votre voix et devenez acteur de vos études ! Informez-vous • Présentez-vous • Votez**

**www.inalco.fr/vie-campus/elus-etudiants**

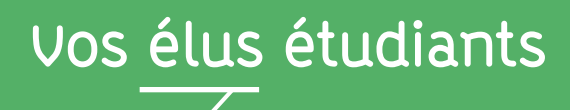

## **Bureau de la Vie Étudiante**

Le Bureau de la vie étudiante (BVE) est une nouvelle instance mise en place au début de l'année 2023 visant à améliorer la vie étudiante au sein de l'Inalco, en participant à la définition et à la mise en œuvre de la politique de vie étudiante de l'établissement. Actuellement, il regroupe tous les élus étudiants et deux représentants de chaque association étudiante reconnue par l'Inalco. Le secrétariat général est composé de 5 membres élus par les membres de droit du BVE : un secrétaire général, un secrétaire représentant les élus étudiants, un secrétaire représentant les associations, le vice-président étudiant du CFVE et le vice-président étudiant de la commission CVEC.

A la rentrée 2023, le BVE lance un nouveau projet : le parrainage/marrainage des étudiants. Il s'agit d'un programme de jumelage entre les nouveaux étudiants de l'Inalco et les étudiants de 2e et 3e année de licence. Ce dispositif, sur la base du volontariat, permet d'établir des liens entre les étudiants, de fournir un soutien et des conseils aux nouveaux arrivants et de favoriser un environnement inclusif et bienveillant au sein de l'établissement.

Contactez-les ici : secretariat-bve@inalco.fr

### **Pour vous accompagner**

Le service REVE veille également au bon déroulement de la vie associative en accompagnant les associations étudiantes dans toutes leurs démarches administratives et financières. Il est votre porte d'entrée si vous souhaitez constituer un dossier afin de fonder une association, de la faire reconnaître comme association étudiante de l'Inalco, de développer des projets (voir paragraphe ci-après « Pour mettre en place et faire financer un projet étudiant »), ou de mettre en place des ateliers.

### **CVEC (Contribution de vie étudiante et de campus)**

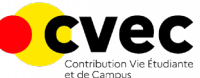

En début d'année, vous avez payé 100 euros pour la CVEC. Cette contribution de vie étudiante et de campus est demandée aux étudiants qui s'inscrivent en formation initiale dans un ou plusieurs établissements d'enseignement supérieur en France. Elle permet de financer des projets et activités liés à la vie étudiante (artistiques, culturels, sportifs, etc.) et d'améliorer les conditions de vie des étudiants au quotidien (accueil, accès aux soins, actions de prévention, etc.).

### **Pour mettre en place et faire financer un projet étudiant**

Les étudiants ou associations étudiantes qui souhaitent mettre en place des projets qui contribuent au développement et au rayonnement de la vie étudiante peuvent bénéficier d'une aide financière. Un fond géré par la commission CVEC est justement dédié au soutien et à la valorisation des projets étudiants. Pour en bénéficier, il est nécessaire de constituer un dossier de présentation du projet et de le transmettre auprès du service REVE de l'Inalco. Il sera étudié lors des commissions CVEC ayant lieu tous les mois, de septembre à juin. Retrouvez toutes les informations sur le site de l'Inalco :

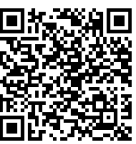

# **La programmation scientifique et culturelle**

Le service de l'événementiel et de l'action culturelle (SEAC) propose aux étudiants, enseignants, membres du personnel et au grand public une programmation culturelle et événementielle, en lien avec les aires culturelles de l'Institut.

# **Les événements culturels et scientifiques**

La programmation événementielle de l'Inalco est riche et plurielle, à l'image des civilisations enseignées à l'Institut. Elle se compose notamment de projections-débats de films autour du cinéma du monde, de conférences autour de l'actualité internationale ou encore de spectacles vivants. Quelques exemples :

- Journées européennes du patrimoine ouverture de la Maison de la recherche (16 septembre 2023)
- Cycle de conférences consacré à des questions d'actualité en Asie avec Asialyst
- Journées du patrimoine culturel immatériel (4 et 5 octobre 2023)

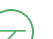

### **L'action culturelle**

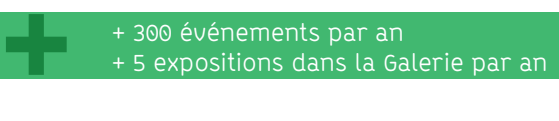

Tout au long de l'année, des offres

sont proposées aux étudiants, enseignants et membres du personnel de l'Inalco :

- Gratuité et tarifs préférentiels au musée, cinéma, théâtre
- Visites guidées d'exposition
- Ateliers d'initiation
- Paniers culture saisonniers

Forum des partenaires culturels : Jeudi 21 septembre de 10h à 14h - Hall du 2. Venez rencontrer les partenaires culturels de l'Inalco et les offres spécialement dédiées aux étudiants.

### **Les journées culturelles en 2023-2024**

- Journée culturelle chinoise (Chin'alco) : Mardi 14 novembre 2023
- Journée culturelle tibétaine (Confluences Tibétaines) : Mardi 5 décembre 2023
- Journée culturelle indonésienne (Becak) : Mardi 12 décembre 2023
- Journée culturelle africaine (Afrinalco) : Mardi 21 février 2023
- Journée culturelle kurde et mondes arabes (Kurd'Înalco et Assila) : Jeudi 7 mars 2023
- Journée culturelle de l'Asie du sud (Chaïstani) : Mardi 12 mars 2023
- Journée culturelle du Japon (Dejima) : Mercredi 20 mars 2023
- Journée culturelle turque (ADET) : Mardi 23 avril 2023
- Journée culturelle coréenne (Bulkkot) : Mardi 30 avril 2023

#### **Informez-vous tout au long de l'année des événements et de l'actualité de l'Inalco:**

Suivez l'agenda du site www.inalco.fr Facebook: @inalco.languesO Twitter : @Inalco Instagram : @inalco Youtube : Inalco LinkedIn : Institut national des langues et civilisations orientales La lettre de l'Inalco **+**

**Contact :** Service de l'événementiel et de l'action culturelle evenementiel@inalco.fr, Bureau 2.13

# **Une vie étudiante dynamique**

## **Les associations étudiantes**

ADET - Association des étudiants de turcologie AESCI - Association des étudiants de la section cambodgienne AFRINALCO - Association des étudiants du département Afrique ASSILA- Association des étudiants du département études arabes AMÉRIQUES - Association des étudiants de la section Langues et Cultures des Amériques BECAK - Association des étudiants de la section d'indonésien-malais BDE - Bureau des étudiants de l'Inalco CERCLE DE DISCUSSION MARXISTE- Association de discussion et débat autour du marxisme d'un point de vue pluridisciplinaire CHAÏSTANI - Association des étudiants du département Asie du Sud et Himalaya CHIN'ALCO - Association des étudiants du département des études chinoises CONFLUENCES TIBÉTAINES - Association des étudiants de la section tibétaine DEJIMA - Association des étudiants du département des études japonaises INAL'CHESS - Association pour promouvoir la pratique des échecs KURD'ÎNALCO - Association des étudiants de la section Kurde PROMETHEI - Association des étudiants de la filière des relations internationales RUSSINALCO - Association des étudiants du département des études russes TRANSLATIONS - Association pour la traduction à l'Inalco

Les locaux des associations se trouvent au 2e étage : prenez le couloir situé entre le balcon et les ascenseurs, près de l'horloge.

# **Les activités des associations**

Envie de vous investir dans une activité ? Découvrez la calligraphie, les jeux traditionnels, le taiko, le chant chinois, la danse contemporaine ou encore le papier découpé ! Les associations étudiantes organisent de nombreux ateliers tout au long de l'année : rencontrez-les lors des semaines de rentrée.

#### **Relax' Exams**

Pour la deuxième année consécutive, le service REVE met en place un dispositif visant à soutenir les étudiants pendant leurs périodes d'examens, à la fin des 1er et 2e semestres et lors des rattrapages. Au programme, distribution de boissons et encas, art thérapie et plus encore !

### **Faire du sport**

En compétition ou en loisir, faites votre choix parmi divers sports avec le Bureau des sports du BDE de l'Inalco ! Plutôt tenté par la pratique d'une danse ? Rejoignez le Bureau des Arts du BDE !

Vous pouvez aussi vous inscrire aux activités physiques et sportives proposées par Université Paris Cité. Retrouvez toute l'offre sportive sur leur site internet :

Contact : Service REVE vie.etudiante@inalco.fr

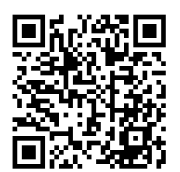

# **Une vie étudiante dynamique**

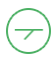

### **Le concours de la nouvelle plurilingue**

Vous aimez écrire, vous aimez les langues ?

Le Concours Inalco de la nouvelle plurilingue est fait pour vous ! Porté par l'Inalco depuis 2019, ce concours international est ouvert à l'ensemble des étudiants francophones inscrits dans un établissement universitaire pour l'année académique en cours. Ce concours, qui propose également un prix spécial « Ecriture numérique », met en avant la rencontre entre les langues, leur imbrication, la poétique féconde qui peut y naître. L'année prochaine, le thème choisi, « Langues animales », vous emmènera au far wild. Ce concours est parrainé par des écrivains de renom, les textes soumis doivent mêler au moins deux langues, dont une est nécessairement le français. Ils doivent pouvoir être accessibles à un lectorat francophone.

Un jury international, composé de membres de l'Inalco aux profils divers et de personnalités extérieures, sélectionne les lauréats, dont les nouvelles sont publiées aux éditions Tangentielles. Et pour faire vos premiers pas vers le monde de l'écriture et du livre, vous pouvez être accompagné : un atelier d'écriture plurilingue est organisé chaque année à l'Inalco.

Pour en savoir plus sur le concours : concoursdelanouvelleplurilingue.com Pour en savoir plus sur l'atelier d'écriture plurilingue annuel : florian.targa@inalco.fr

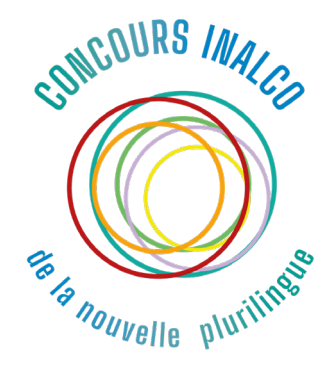

# **Une vie étudiante dynamique**

# **Mission égalité**

La mission égalité participe à inscrire davantage l'Inalco dans sa dimension inclusive, dans son refus de toute forme de violence et discrimination, dans sa capacité à accueillir et écouter. Cette dimension se construit au quotidien par des campagnes de sensibilisation et de formation.

Des initiatives de réflexion scientifique autour de l'égalité sont proposées tout au long de l'année. Elles sont dédiées aux formes, langages et pratiques qui luttent contre les violences et discriminations ainsi qu'aux regards critiques que les différentes aires culturelles et linguistiques ont développé sur ces questions. Des formations ciblées sont à disposition pour permettre une réflexion collective sur tout geste qui puisse menacer le maintien d'un contexte inclusif, égalitaire et sûr.

- Une cellule d'écoute est à disposition des étudiant.e.s, des enseignant.e.s et du personnel administratif de l'Inalco : vous pouvez contacter la référente mission égalité **Elisa Carandina** et consulter la référente harcèlement **Bénédicte David**, bureau 4.30.
- Pour les cas de discrimination ou harcèlement du fait de l'origine ethnique ou nationale ou de la religion (réelle ou supposée) ou de la prétendue "race", vous pouvez contacter le référent racisme et antisémitisme Eric Le Bourhis à l'adresse mission.racisme@inalco.fr.

#### Harcèlement

Le harcèlement est la répétition de propos et de comportements ayant pour but ou effet une dégradation des conditions de vie de la victime. Cela se traduit par des conséquences sur la santé physique ou mentale de la personne harcelée.

La loi punit toutes les formes de harcèlement, en tenant compte de la fréquence et la teneur des actes.

Il s'agit par exemple des actes suivants :

- Actes ou propos vexatoires
- Menaces
- Propos injurieux ou obscènes
- Appels téléphoniques, SMS ou courriers électroniques malveillants
- Visites au domicile ou passages sur le lieu de travail

Toutes les informations sur : http://www.inalco.fr/institut/presentation-politique-institut/mission-egalite

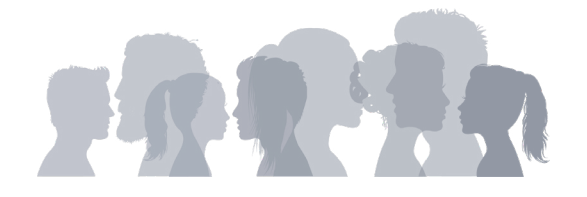

# **VIE PRATIQUE**

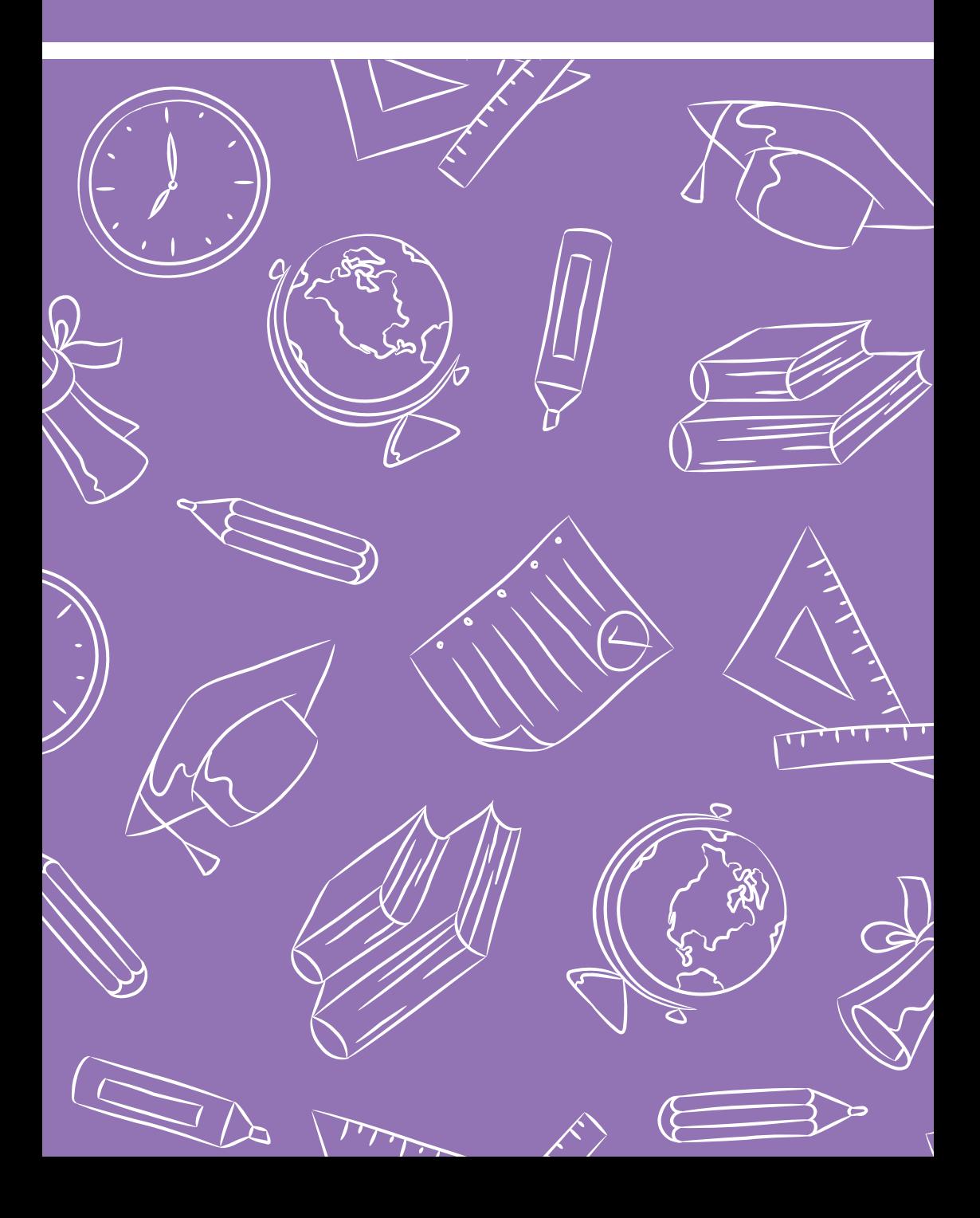

# **Les démarches indispensables**

#### **Les bases de votre couverture santé**

Si vous débutez vos études, vous continuez d'être affilié au même régime de protection sociale, en général celui de vos parents.

Si vous poursuivez vos études, vos frais de santé sont automatiquement pris en charge par l'Assurance maladie. Vous dépendez de la Caisse primaire d'assurance maladie de votre lieu de résidence.

#### **Complémentaire santé / Mutuelles**

Pour compléter les remboursements de l'Assurance Maladie, vous pouvez adhérer à une complémentaire santé. Des aides pour la financer sont possibles.

**Site du Ministère de l'enseignement supérieur et de la recherche (MESRI)**

**https://www.etudiant.gouv.fr/fr/ couverturesante-les-bons-reflexes- pour-etre-rassure-1474** 

#### **DÉCLARER UN MÉDECIN TRAITANT**

Vous devez obligatoirement choisir un médecin traitant. Faute de quoi vous serez moins bien remboursé par l'assurance maladie. Faites votre déclaration sur ameli.fr ou lors de votre prochaine consultation chez votre médecin.

#### **CONSTITUER UN DOSSIER SOCIAL ÉTUDIANT (DSE) AUPRÈS DU CROUS**

Vous pouvez peut-être prétendre à une bourse d'enseignement supérieur et/ou à un logement en résidence universitaire. Faites une simulation et constituez votre dossier sur crous-paris.fr de mi-janvier à mi-mai.

www.messervices.etudiant.gouv.fr

#### **CONSTITUER UN DOSSIER À LA CAISSE D'ALLOCATIONS FAMILIALES (CAF)**

Vous pouvez peut-être prétendre à une aide au logement. Estimez vos droits et déposez un dossier sur : caf.fr

#### **S'ASSURER CONTRE LES RISQUES DE LA VIE**

Prévenez les dommages corporels ou matériels causés à des tiers en souscrivant une garantie responsabilité civile auprès d'un assureur. Assurez le logement que vous louez en souscrivant obligatoirement à une assurance habitation. Pour les deux garanties conjointes, souscrivez une assurance multirisque habitation.

#### **S'ABONNER À IMAGINE'R ET VÉLIB' MÉTROPOLE**

Imagine R est la carte de transport des jeunes de 12 à 25 ans en Île-de-France. Vélib' est le système de location de vélos en libre-service, pour se déplacer dans tout Paris et ses communes limitrophes à tout heure. velib-metropole.fr et imagine-r.com

**S'INSCRIRE SUR LES LISTES ÉLECTORALES** 

Chaque jeune Français recensé est automatiquement inscrit sur les listes électorales à 18 ans.

Si ce n'est pas le cas, régularisez votre situation auprès de votre mairie, de votre tribunal d'instance ou sur :

www.vosdroits.service-public.fr

#### **DÉCLARER SES REVENUS**

Vous êtes majeur, vous n'êtes plus rattaché au foyer fiscal de vos parents et vous allez travailler cette année ? Vous devrez remplir votre propre déclaration de revenus l'année prochaine, même si vous n'êtes pas imposable.

www.impots.gouv.fr

**Aides**

Si vous avez des ressources limitées, plusieurs types d'aides financières sont accessibles.

### **Les bourses et aides financières du Crous**

#### **Les bourses sur critères sociaux**

Retrouvez toutes les informations pratiques sur les différentes bourses et aides financières (social, logement, mobilité, projets étudiants...) mises en place par le CROUS via le lien suivant :

https://www.etudiant.gouv.fr/fr/vos-aides-financieres-1896

#### **Numéro d'urgence - Précarité**

Le gouvernement a mis en place un numéro d'urgence pour les étudiants en situation de précarité afin d'obtenir un soutien financier d'urgence ou l'aide des services sociaux.

Le numéro d'appel 0 806 000 278 (prix d'un appel local, non surtaxé) est ouvert aux étudiants du lundi au vendredi, de 9h à 17h.

### **Aides de l'Inalco**

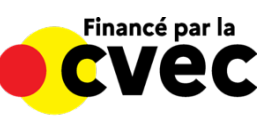

#### **Aide numérique**

L'Inalco renouvelle les prêts d'ordinateurs et/ou de galets 4G (dans la limite des stocks disponibles) pour l'année universitaire 2023-2024 afin d'apporter une aide aux étudiants qui rencontrent des difficultés pour financer un ordinateur ou une connexion internet. Ce prêt est offert uniquement aux étudiants inscrits en diplôme national ou en diplôme d'établissement et s'engageant à récupérer et restituer le matériel en main propre au PLC en début et fin d'année universitaire.

La demande se fait en ligne via un formulaire dont le lien est communiqué par mail à l'ensemble des étudiants inscrits à l'Inalco à la rentrée.

Vous pouvez également retrouver le lien du formulaire en ligne et plus d'informations sur la page internet

http://www.inalco.fr/vie-campus/soutien-accompagnement/bourses-aidessociales - Contact : soutiennum@inalco.fr

#### **Fond solidaire du FSDIE de la Contribution vie étudiante et de campus**

Ce volet social est géré par la commission de solidarité et des initiatives étudiantes de l'Inalco. L'aide ponctuelle est octroyée après examen du dossier par une assistante sociale, à contacter par mail: assistance-sociale@inalco.fr.

#### **Aide pour les achats de première nécessité**

L'Inalco peut fournir aux étudiants qui en ont besoin, une aide d'urgence pour les achats de biens de première nécessité sous la forme d'e-cartes Carrefour d'une valeur de 50 euros. Pour en bénéficier, contactez l'assistante sociale de l'Inalco : assistance-sociale@inalco.fr .

# **Études et handicap**

Vous avez une difficulté, permanente ou temporaire, et des besoins spécifiques ? Faites-vous connaître au plus tôt auprès de la mission handicap de l'Inalco, qui pourra mettre en place des aménagements tels que :

- Rencontres avec les enseignants
- Aménagements des examens
- Assistance technique
- Visite des locaux
- Respect de vos droits

### **Démarches à effectuer pour une demande d'aménagement**

Après votre inscription pédagogique, rendez-vous à la mission handicap pour établir un plan d'accompagnement. La demande de prise en compte d'un handicap doit être IMPÉRATIVEMENT renouvelée auprès de la mission handicap de l'Inalco à chaque rentrée universitaire. Après avoir rencontré la mission handicap, vous aurez à prendre rendez-vous avec le médecin universitaire qui vous donnera un avis médical sur le plan d'accompagnement.

La mission handicap travaille en étroite collaboration avec la médecine préventive et l'équipe pédagogique afin de mettre en œuvre les aménagements nécessaires au bon déroulement de votre cursus.

> Accueil sur rendez-vous : Bureau 3.23 handicap@inalco.fr

Pour prendre rendez-vous avec le médecin du service de santé des étudiants : connectez-vous via Doctolib.fr, Université de Paris Cité - S.S.E. campus des Grands Moulins, en sélectionnant « Prévention », puis « examen de santé ». https://www.doctolib.fr

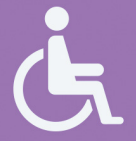

Pôle Santé Étudiant - SIUMPPS Antenne des Grands Moulins Bât. Sophie GERMAIN, RDC droite 8, Place Aurélie NEMOURS 75205 Paris CEDEX 13 Tél : 01 57 27 94 60

Demandez le guide des étudiants en situation de **handicap auprès du service REVE**<br> **+ handicap@inalco.fr**<br>
+ handicap@inalco.fr

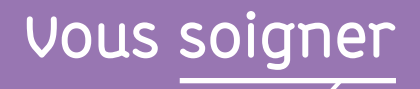

### **Remboursement des dépenses médicales :**

Sécurité sociale étudiante **Complémentaire santé** 

### **Votre assurance maladie**

Pour les primo-entrants, vous êtes affiliés à la CPAM. Lien : https://www.ameli.fr/paris/assure/droits-demarches/etudes-emploiretraite/etudes-stages/etudiant

Si vous étiez étudiant en 2022-2023 et que vous continuez d'être étudiant à la rentrée 2023, vous resterez rattaché au même régime de sécurité sociale.

### **Médecine préventive**

Chaque étudiant inscrit pour la première fois à l'université peut bénéficier d'un contrôle médical gratuit. Les étudiants reçoivent un email d'information courant septembre.

SSE Université de Paris Campus des Grands Moulins Bât. Sophie Germain - RDC sur cour 8 Place Aurélie Nemours Paris 13e Tél. : 01 57 27 94 60

### **Assistante sociale**

Professionnelle, elle aide, évalue et accompagne les étudiants confrontés à des difficultés sociales, familiales ou personnelles. Elle intervient pour différentes problématiques telles que la santé, le logement, le budget ainsi que l'accès aux droits et la prévention des exclusions.

Pour prendre rendez-vous, contactez : assistance-sociale@inalco.fr Pour plus d'informations : vie.etudiante@inalco.fr

## **Cellules d'écoute**

- Fil Santé jeunes : Service anonyme et gratuit pour les 12-25 ans tous les jours de 9h à 23h : 0800 235 236
- SOS Suicide Phénix Ecoute 01 40 44 46 45. 7j/7 de 13h à 23h
- 3114, numéro national de prévention du suicide : accessible 24h/24 et 7j/7, gratuitement, en France entière.
- SOS Détresse Amitié : plateforme téléphonique d'écoute ouverte 24h/24 et 7j/7. N°0 890 88 87 88

# **Se restaurer**

### **Restaurants et cafétérias universitaires**

Les restos' U et les cafétérias sont gérés par les CROUS. Un repas complet (plat principal et deux accompagnements – entrée, fromage, dessert...) coûte 3,30 euros pour tous les étudiants. Les cafétérias vendent des plats chauds, sandwiches, salades, viennoiseries et boissons.

### **Où manger ?**

#### **Cafétéria de l'Inalco**

1er étage du Pôle des langues et civilisations Du lundi au vendredi de 8h00 à 20h00

#### **Restaurant universitaire Halle aux farines**

3 esplanade Pierre Vidal-Naquet 75013 Paris Du lundi au vendredi de 11h15 à 14h15

#### **Restaurant universitaire La Barge du Crous de Paris**

Port de la Gare, Quai François Mauriac, 75013 Paris Du lundi au samedi de 11h30 à 14h00

#### **Restaurant universitaire CROUS & GO' GRANDS MOULINS**

14 esplanade Pierre Vidal-Naquet 75013 Paris Du lundi au vendredi de 10h à 16h30

Autour de l'Inalco, plusieurs enseignes de restauration rapide proposent des menus à prix réduits pour les étudiants.

### **Repas à 1 euro**

Si vous êtes boursier : une fois que vous avez effectué le règlement de la Cvec et votre inscription à l'Inalco, vous recevez automatiquement un message d'activation sur votre adresse mail pour obtenir la carte IZLY, qui vous permettra de bénéficier du tarif à 1 € dans les restaurants universitaires.

Si vous n'êtes pas boursier : prenez un rendez-vous avec une assistante sociale du Crous. (https://www.crous-paris.fr/)

### **Comment payer ?**

Vous pouvez payer en espèces ou en utilisant la carte d'étudiant multiservices, avec votre compte en ligne Izly (voir page 7)

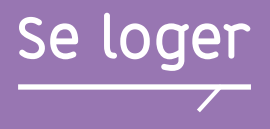

L'Inalco ne dispose pas de logements pour ses étudiants. Plusieurs formules restent toutefois accessibles aux étudiants : des locations de studios aux résidences universitaires en passant par la colocation. Attention : en Ile-de-France, l'offre de location meublée est très tendue.

**+**

### **Comment obtenir un logement en résidence universitaire ?**

Pour solliciter un logement en résidence universitaire, vous devez constituer une demande de dossier social étudiant (DSE) auprès du Crous de Paris, de mars à mai. Cette demande doit être formulée avant même d'avoir passé les examens de fin d'année ou choisi une future orientation.

#### **APL, ALS, ALF**

Les étudiants peuvent bénéficier de différentes allocations : l'allocation logement à caractère social (ALS), l'aide personnalisée au logement (APL) ou encore l'allocation logement à caractère familial (ALF). Les aides sont attribuées par la caisse des allocations familiales (CAF) sur des critères sociaux. www.caf.fr

## **Les autres formules**

#### **Logements étudiants**

Il est possible de déposer une demande de logement sur le site internet de l' Association pour le Logement des Jeunes Travailleurs (ALJT) ou auprès de résidences universitaires privées (Studéfi, Fac habitat, Estudines, Studelites). **La Cité internationale universitaire de Paris**

Pour déposer un dossier de demande de logement à la Cité internationale, les étudiants doivent être inscrits dans un établissement d'enseignement supérieur et préparer un diplôme de niveau master 1 ou équivalent au minimum. **La colocation**

Renseignez-vous bien sur les notions de bail, clause de solidarité, état des lieux, assurance logement... auprès de l'Agence Départementale d'Information sur le Logement (ADIL) par exemple.

https://www.anil.org/lanil-et-les-adil/votre-adil/

#### **Le logement intergénérationnel**

Certaines associations mettent en relation étudiants en recherche de logement et personnes âgées désirant proposer une chambre dans leur appartement ou maison. Plus d'informations sur les logements et les aides aux logements : http://www.inalco.fr/vie-campus/quotidien/se-loger

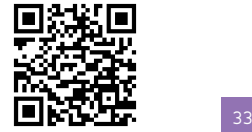

# **Les deux sites de l'Inalco**

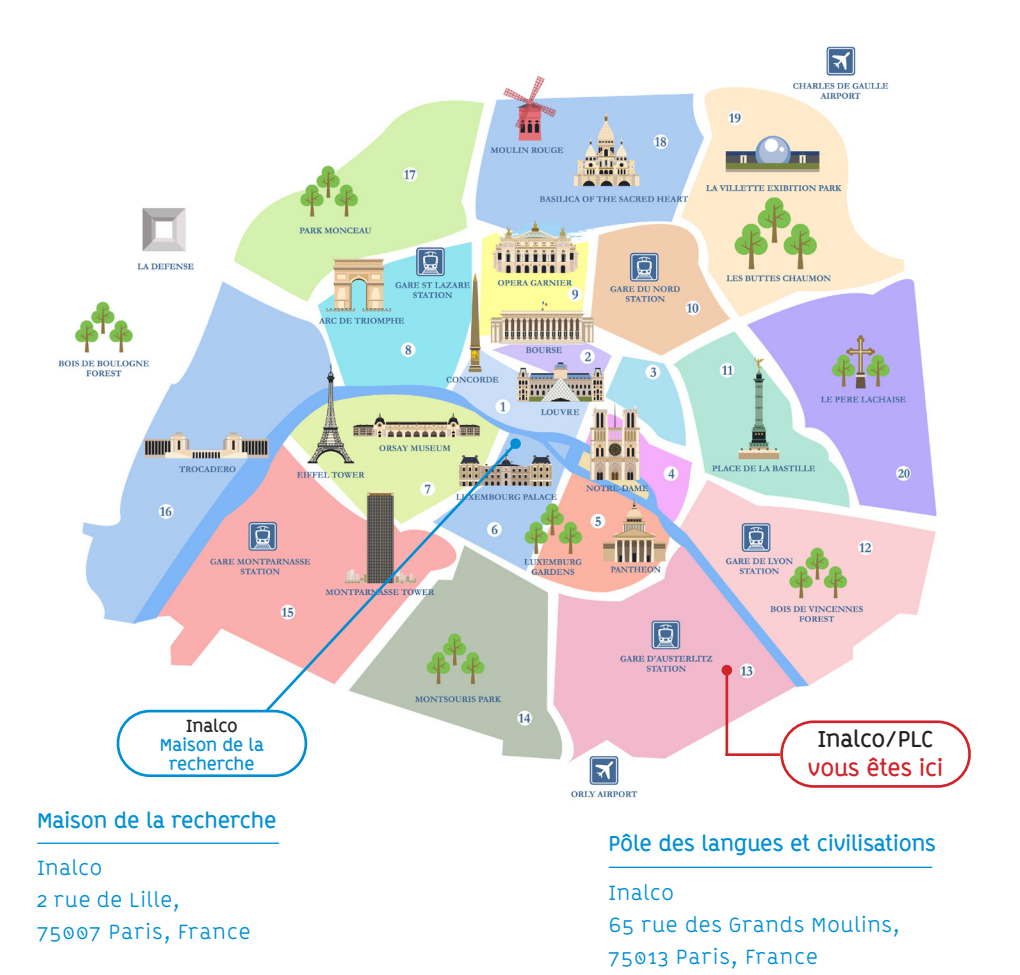

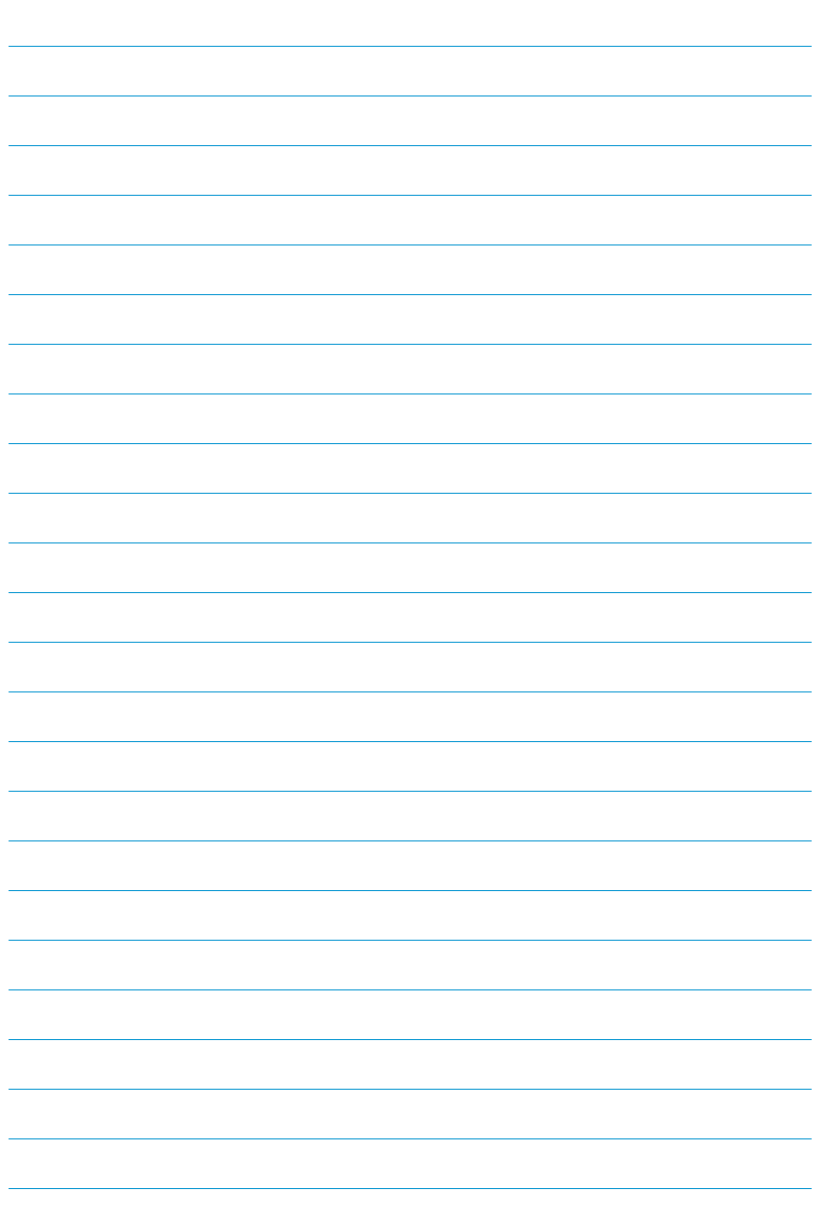

**Notes**

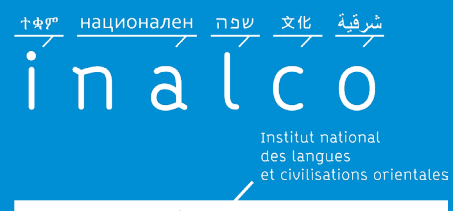

Enseignement supérieur et recherche depuis 1795

### « Faire sa rentrée à l'Inalco »

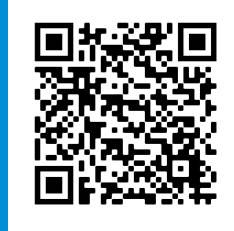

**>**

#### Pôle des langues et civilisations

Inalco 65 rue des Grands Moulins, 75013 Paris, France

Maison de la recherche

Inalco 2 rue de Lille, 75007 Paris, France

# $\bigcirc$  (in  $\bigcirc$   $\bigcirc$  (f)

www.inalco.fr